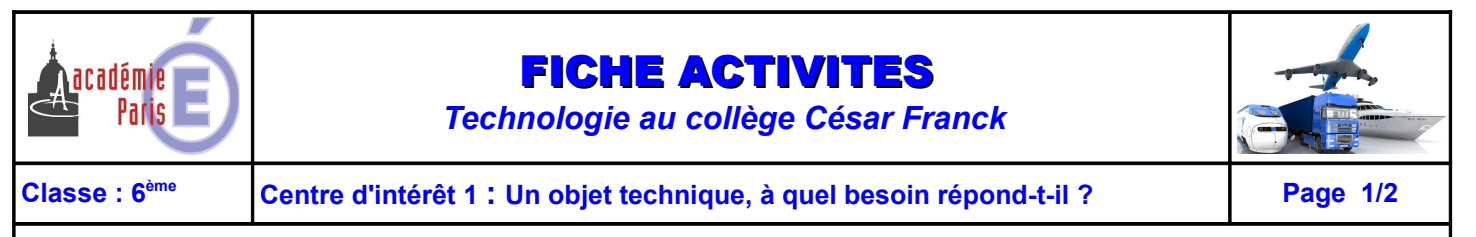

**Activité 4 : Identifier les principaux composants matériels et logiciels d'un environnement de travail.**

Sur le site dans la rubrique **Centre d'intérêt N°1 - Activité 4**, **cliquer** sur le lien **Ressource L'ORDINATEUR ET SES PÉRIPHÉRIQUES** pour visionner l'animation, puis **effectuer** les exercices ci-dessous :

## **LES PÉRIPHÉRIQUES DE L'UNITÉ CENTRALE Indiquer** le nom de chacun de ces objets techniques. ❶ **Imprimante** 2 Webcam de *Vidéoprojecteur*<br>
5 **6** Scanner **a 1 1 7** Clavier **a 1 8** ❸ **Webcam Enceintes** ❼ **Scanner Clavier Clavier Unité centrale B** Ecran **B** Souris

#### **Compléter** le tableau.

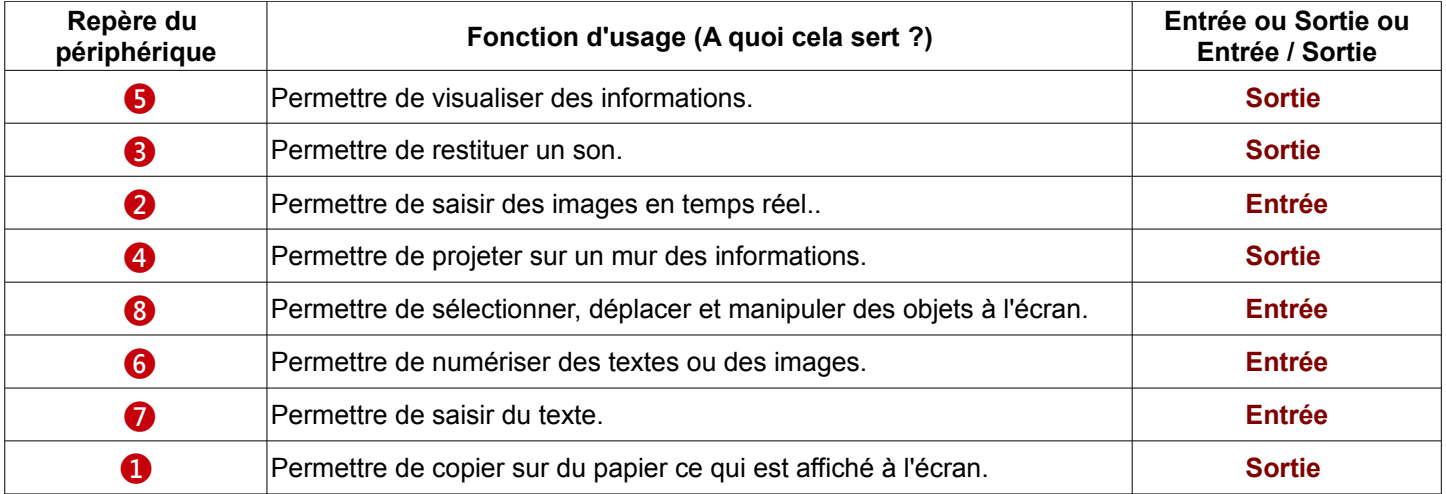

**Remarque : Pourquoi** un des objets techniques n'a pas été repéré comme périphérique, **donner** sa fonction d'usage ?

.L'objet technique qui n'a pas été repéré comme périphérique est l'unité centrale, c'est le cœur de l'ordinateur ….............................................................................................................................................................................................. **Sa fonction d'usage est de COMMUNIQUER avec les composants externes.**

*NOM - PRENOM :......................................... BINOME :.................................... CLASSE : 6ème …...*

# adémie

## FICHE ACTIVITES

*Technologie au collège César Franck*

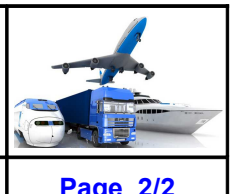

**Classe : 6ème Centre d'intérêt 1 : Un objet technique, à quel besoin répond-t-il ? Page 2/2**

**Activité 4 : Identifier les principaux composants matériels et logiciels d'un environnement de travail.**

### **LES COMPOSANTS INTERNES DE L'UNITÉ CENTRALE Compléter** le tableau.

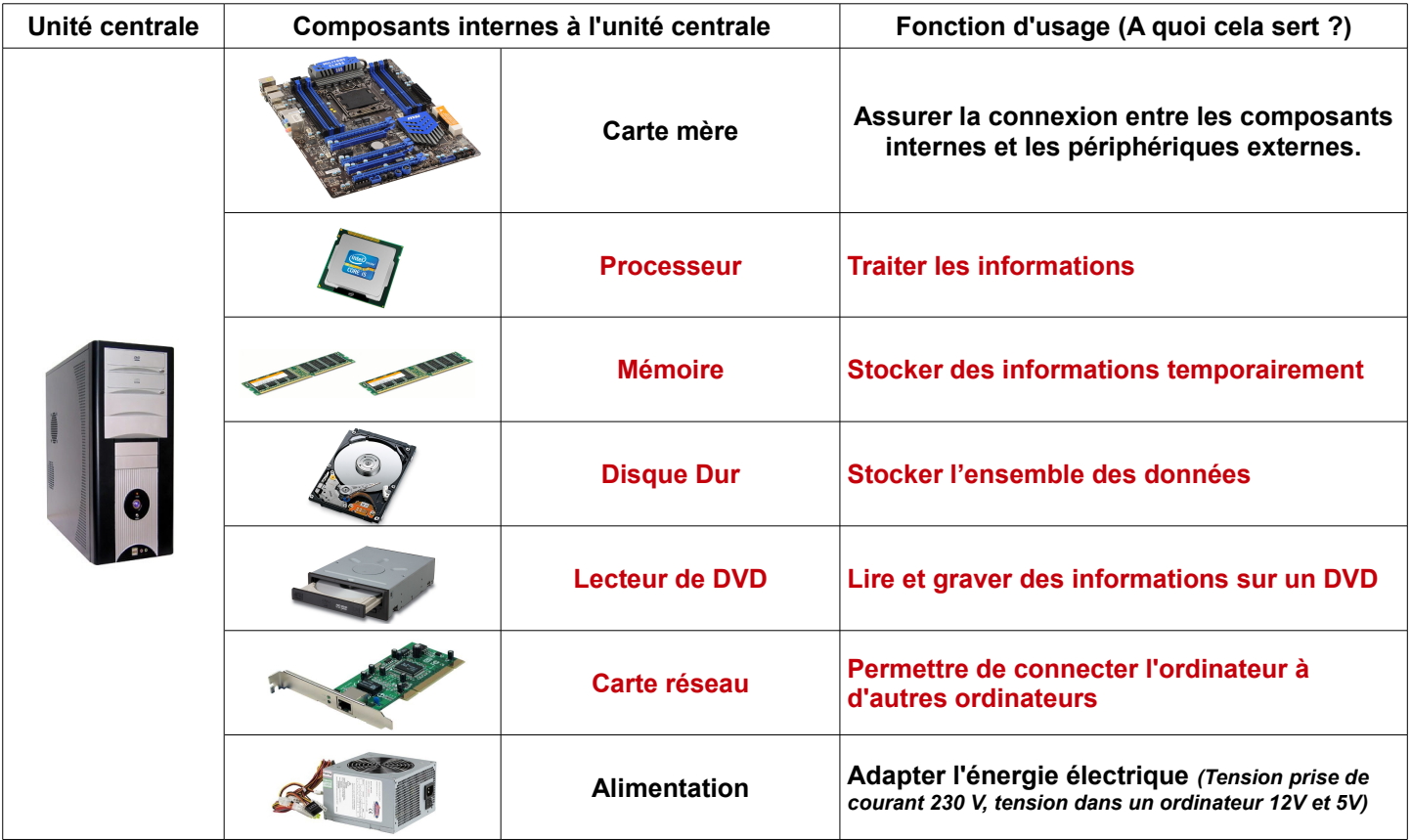

**Remarque :** L'ordinateur est constitué de deux mémoires, la mémoire vive et la mémoire de masse,  **indiquer** le rôle pour chacune d'elle.

La mémoire vive ou RAM est une mémoire dite volatile qui stocke uniquement des données quand l'ordinateur.

- <u>est allumé. La mémoire de masse (disque dur) stocke des données qui restent présentes même quand .............</u>
- ….............................................................................................................................................................................................. **l'ordinateur est éteint.**

## **LES LOGICIELS UTILISÉS EN TECHNOLOGIE**

**Relier** par des traits les logiciels à leur utilisation respective.

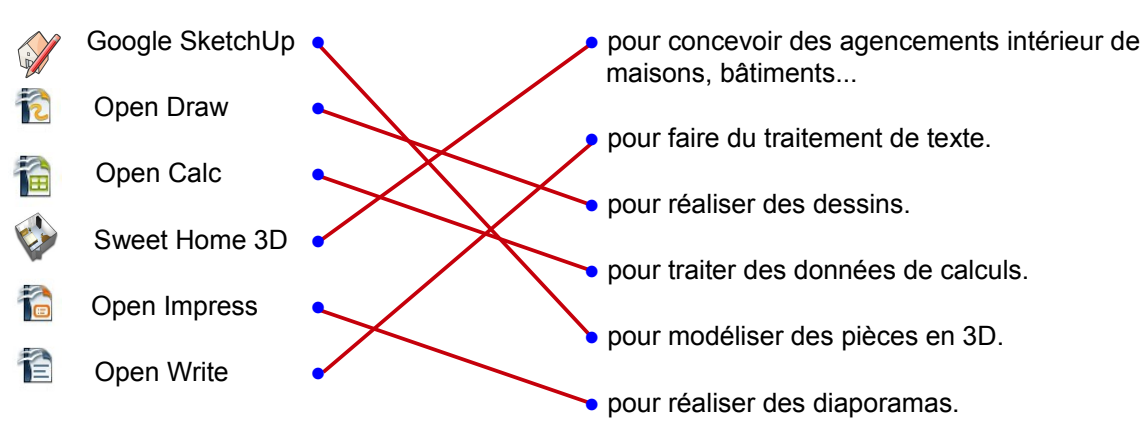